# **pixbet galvão bueno**

- 1. pixbet galvão bueno
- 2. pixbet galvão bueno :cassino dado
- 3. pixbet galvão bueno :como fazer apostas pela internet

# **pixbet galvão bueno**

Resumo:

**pixbet galvão bueno : Descubra a adrenalina das apostas em ecobioconsultoria.com.br! Registre-se hoje e desbloqueie vantagens emocionantes com nosso bônus de boasvindas!** 

contente:

# **pixbet galvão bueno**

Você está procurando uma maneira de entrar no bate-papo ao vivo do PixBet? Bem, você veio para o lugar certo! Neste artigo vamos mostrar instruções passo a Passo sobre como fazer exatamente isso.

### **pixbet galvão bueno**

O primeiro passo para entrar no bate-papo ao vivo do PixBet é acessar o site da PIXBET. Você pode fazer isso abrindo um navegador e navegando pelo website de uma página web chamada pixbet WEB

- Abra um navegador da Web como o Google Chrome, Mozilla Firefox ou Safari.
- Tip[ocomo jogar aviator pixbet](/como-jogar-aviator-pixbet-2024-07-08-id-21978.html)na barra de endereços e pressione Enter.
- Agora você deve estar no site do PixBet.

### **Passo 2: Clique no botão Chat ao Vivo.**

Quando você estiver no site do PixBet, precisará clicar em pixbet galvão bueno um botão de batepapo ao vivo. Este ícone geralmente está localizado na parte inferior direita da tela /> Veja como fazer isso:

- Desça até o final da página.
- Clique no botão "Live Chat".

### **Passo 3: Espere por um representante.**

Depois de clicar no botão chat ao vivo, você precisará esperar que um representante responda à pixbet galvão bueno solicitação. Isso pode levar alguns minutos dependendo do número da fila pela frente

Enquanto você está esperando, pode tirar um momento para preparar quaisquer perguntas ou preocupações que possa ter com o representante.

### **Passo 4: Converse com um representante.**

Uma vez que um representante esteja disponível, você poderá começar a conversar com eles. Eles poderão ajudá-lo em pixbet galvão bueno quaisquer perguntas ou preocupações e resolver qualquer problema possível de pixbet galvão bueno vida útil

Aqui está um exemplo de uma conversa por chat que você pode ter com o representante da PixBet: **Você: Representante:**

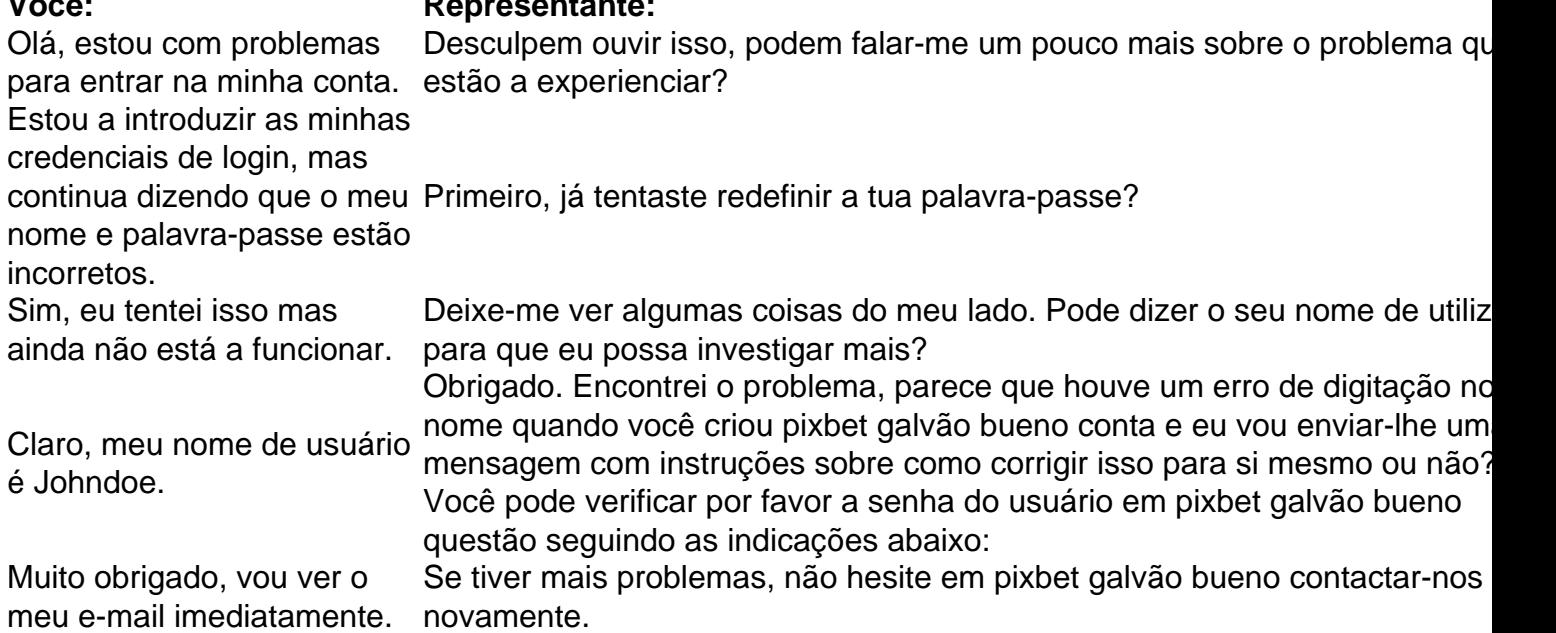

## **Conclusão**

E é isso! Com estes passos simples, agora você deve ser capaz de entrar no bate-papo ao vivo do PixBet e obter assistência com um representante. Lembremse que são pacientes para ter todas as informações necessárias prontas a tornar o processo tão suave quanto possível

Esperamos que este artigo tenha sido útil. Se você tiver mais dúvidas ou preocupações, não hesite em pixbet galvão bueno entrar para contato conosco

#### [como ganhar no bet nacional](https://www.dimen.com.br/como-ganhar-no-bet-nacional-2024-07-08-id-21892.html)

Como surgiu a Pixbet?

Em fins de 2012, um salãode sinuca em pixbet galvão bueno Campina Grande, a segunda cidade mais populosa da

ba. Atraía apostadores dizendo abrigar uma filial na Sportingbet -- tradicional casa se lhes

# **pixbet galvão bueno :cassino dado**

Pixbet é um jogo de aposta esportiva online que permite aos jogos arriscar em pixbet galvão bueno valerios esportes, como futebol basquete. ternis o entre outros passe O objetivo do game está pronto para uma parte especial: ganhar pontos divertidoes por baixo nível num ponto! aprenda os conceitos básicos do jogo: Antes de começar um jogar, é importante entender as ideias básicas da jogos.

Escolha um esporte: O preço passa é escolher qual esportes você gosta. Pixbet oferece vairios desporto, como futebol basquete - tênis-entre outros>

Aprenda as regas: Cada eSporte tem suas próprias ações para aumentar Suas chances de ganhar. É importante que você seja visto como o melhor amigo do mundo!

A Pixbet oferece vairias apostas, como vitória do tempo empate r.reterota e número de golis entre outras coisas que não seja o caso da marca: aptatas explicativas (pixa).

A única maneira de garantir uma aposta grátis na Pixbet é apostar no resultado correto. Primeiro, traduza a palavra-chave "pixbet" para o português.

Então, entenda o resumo e gere a matéria. O artigo deve ser inteiramente em pixbet galvão bueno português brasileiro. O conteúdo dentro dotags.

# **pixbet galvão bueno :como fazer apostas pela internet**

# **Louisiana Exige a Exibir os Dez Mandamentos nas Escolas Públicas: Um Passo pixbet galvão bueno Direção a um Estado Teocrático**

A decisão da Luisiana de forçar as escolas públicas a exibirem os Dez Mandamentos é o mais recente episódio de uma série de decisões controversas do Supremo Tribunal Federal dos EUA, com maioria direitista, que abriu uma caixa de Pandora e está alimentando os esforços para transformar os EUA pixbet galvão bueno um Estado teocrático.

A nova lei, sancionada na quarta-feira pelo governador de direita radical, Jeff Landry, coloca a Luisiana à frente de um movimento de décadas para obliterar a separação fundamental entre igreja e Estado nos EUA. Ela dá vento nas velas de quem quer que os EUA sejam reinventados como uma nação cristã abertamente e vem na sequência de duas opiniões altamente contestadas do tribunal superior.

### **Duas decisões radicalmente conservadoras do Supremo Tribunal Federal**

Ambas as decisões, entregues dentro de seis dias umas das outras pixbet galvão bueno 2024, foram apoiadas pelos seis juízes conservadores ultra-direitistas que agora têm um estrangulamento no tribunal superior mais poderoso do país. A supermaioria é uma das principais heranças de Donald Trump, que colocou três dos juízes no banco.

A primeira decisão radical, Carson v Makin, foi entregue pixbet galvão bueno 21 de junho de 2024. Nela, os juízes conservadores exigiram que o estado do Maine financiasse a instrução religiosa pixbet galvão bueno áreas rurais sem escola pública - uma ordem que contraria especificamente o edito de James Madison, o principal autor da Primeira Emenda, contra o financiamento de atividades religiosas, incluindo educação, por contribuintes.

Em uma opinião dissidente, a juíza liberal Sonia Sotomayor acusou abertamente seus colegas mais conservadores de desmantelar "o muro de separação entre igreja e Estado que os fundadores lutaram por construir".

A segunda decisão, emitida menos de uma semana depois, pixbet galvão bueno 27 de junho de 2024, aterrou um golpe ainda maior no direito estabelecido relacionado às relações igreja-estado. A decisão, Kennedy v Bremerton, efetivamente derrubou mais de 40 anos de precedentes do tribunal superior - foi uma medida tão audaz e extrema no campo da religião quanto a decisão Dobbs, que derrubou Roe v Wade no campo do aborto.

O caso Kennedy envolve um treinador de futebol, Joe Kennedy, que foi colocado pixbet galvão bueno licença administrativa por pixbet galvão bueno escola pública fora de Seattle depois que ele repetidamente ignorou instruções e realizou sessões de oração com alunos jogadores de futebol após os jogos na linha de 50 jardas. Kennedy falsamente alegou que as orações eram "pessoais" e "privadas", quando na verdade ele tinha um longo histórico de liderar alunos atletas pixbet galvão bueno orações remontando a anos.

A opinião do tribunal superior, ao lado de Kennedy, derrubou o que se tornou conhecido como o teste Lemon, que desde pixbet galvão bueno elucidação pixbet galvão bueno 1971 tem esclarecido para os juízes como eles devem ver se as ações do governo tocando na religião são constitucionais. O teste disse que os tribunais deveriam considerar se tal ação teve um "propósito legislativo secular" - não deve avançar ou inibir religião e deve evitar promover "um envolvimento excessivo do governo com a religião".

A decisão Kennedy, escrita por um dos apontados por Trump, Neil Gorsuch, jogou fora essa fórmula comprovada e a substituiu por uma prescrição muito mais vaga baseada pixbet galvão bueno "história e tradição". Definições vagas estão se mostrando populares entre os poderosos direitistas - eles aplicaram exatamente a mesma receita à regulação de armas pixbet galvão bueno pixbet galvão bueno decisão Bruen de 2024, com resultados igualmente explosivos.

Author: ecobioconsultoria.com.br Subject: pixbet galvão bueno Keywords: pixbet galvão bueno Update: 2024/7/8 6:32:32